「ラグビー レディ」で検索

WORLD RUGBY  $\vee$ 

パスポートサイト ✔ 言語 ↓

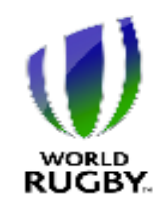

## **Rugby Ready** A collective responsibility

#### Home

World Rugbyのその他の資料 ドデオライブラリー はじめ はじめに 長期的プレーヤー強化  $(LTPD)$ 参加する前に 用具、環境、 緊急時対策について フィジカルコンディショニ ヘノヴ ライフスタイル ウォームアップ プレーの原則 オープンフィールドプレー

### ようこそRugby Readyへ

Rugby Readyへ、ようこそ。Rugby Readvは、正しい方法に対する認識 を高め、適切な安全対策をとること で、関係者が身体接触を伴うスポー ツ特有の危険に対処できるようにす ることを目的としています。

Rugby Readyのウェブサイトは、無 料で登録し利用することのできる便 利なオンラインリソースです。ラグ ドーの身体的要素に関する知識を構 築し、蓄え、試すためにご利用いた だけます。

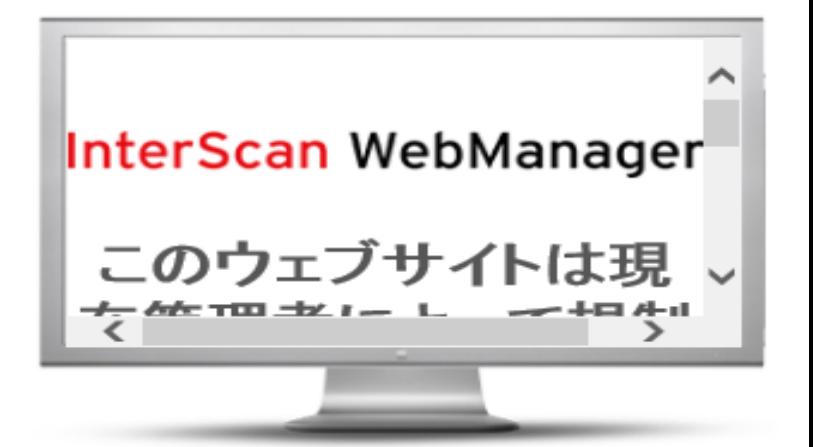

World Rugby パスポートフォーラムは、こ こでアクセス: worldrugby.org/passport ラグビーのことに関するご質問、ご感想、 ご意見があれば、どんなことでもこのサイ トにお寄せください。あなたの専門知識

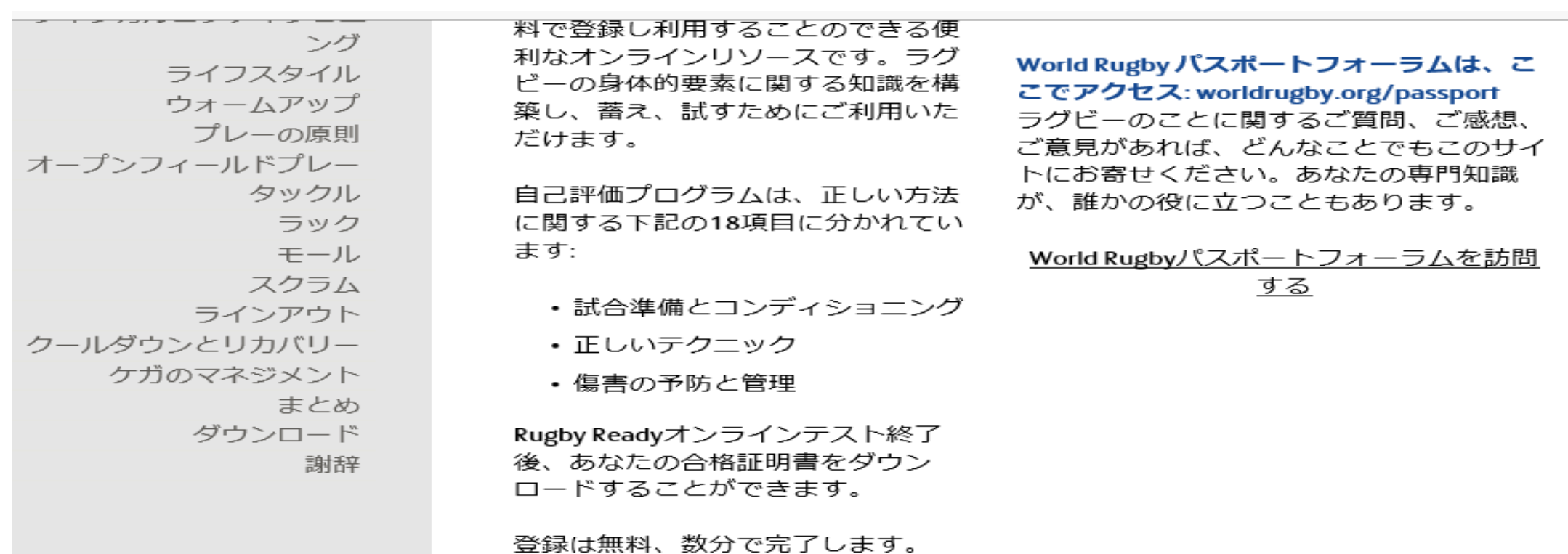

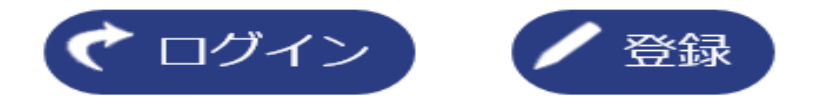

•初めての方 →「登録(名・姓はローマ字で入力)」 登録済の方 →「ログイン」

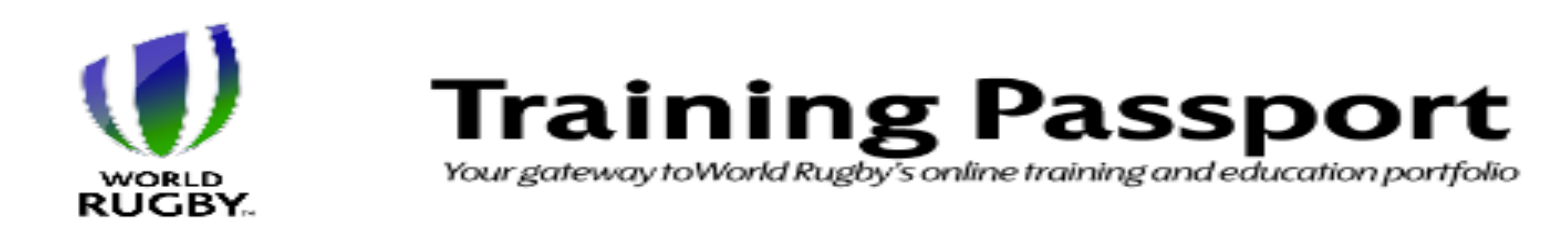

● World Rugbyパスポート ユー<br>● ザーログイン

電子メールアドレス: (または、World Rugbyパスポートナン パー) パスワード: ログイン (2) Passnort ++フォスサントロゴが表示

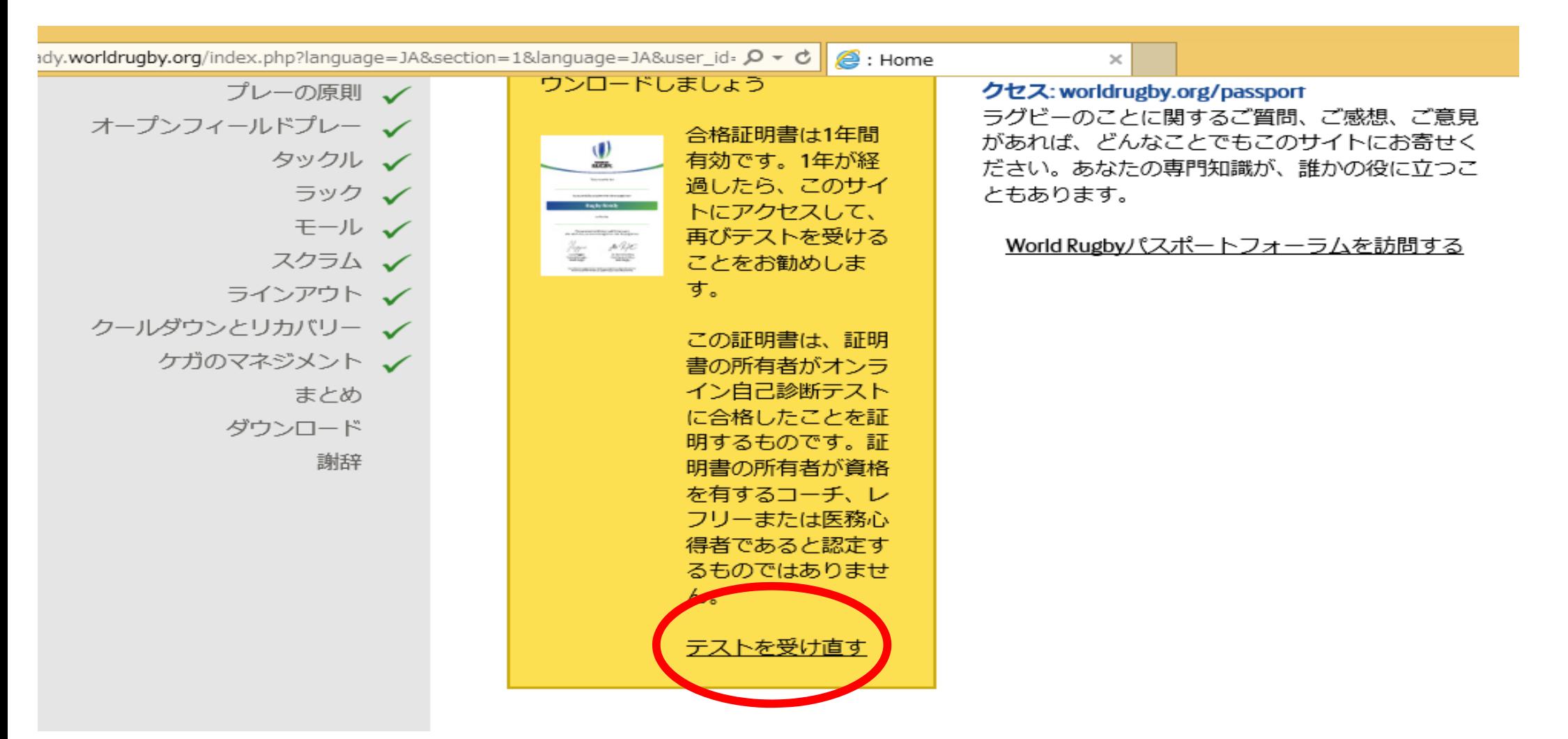

# 昨年度までの合格証明書が表示されるが、 「テストを受け直す」をクリック。

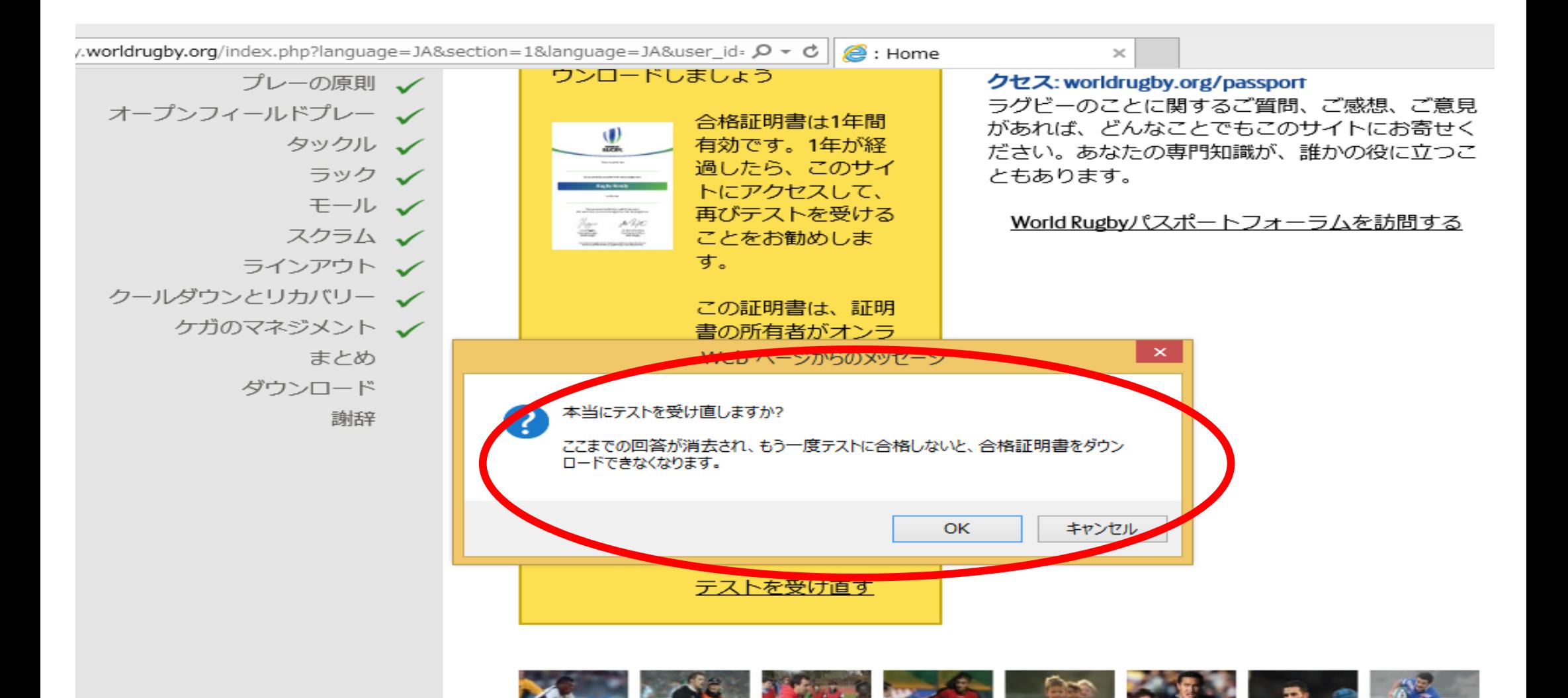

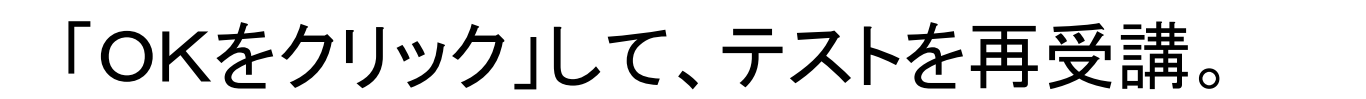

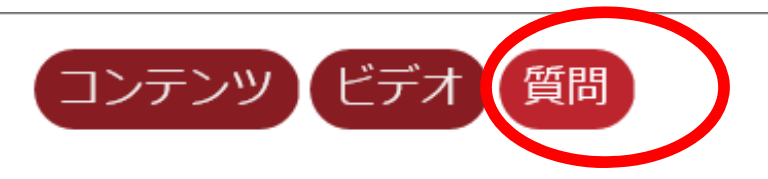

参加する前に

1. プレーヤーがRugby Readyであるなら、次 のうち、どの要素が備わっているはずで すか?

- □ 自分のプレーレベルに合った体格をしてい 3£
- □ 必要なレベルのフィットネスを身に付けて いる

□ コンタクトにおける安全なテクニックの指 導を繰り返し受けている

□ 競技規則および不正なプレーとは何か、よ

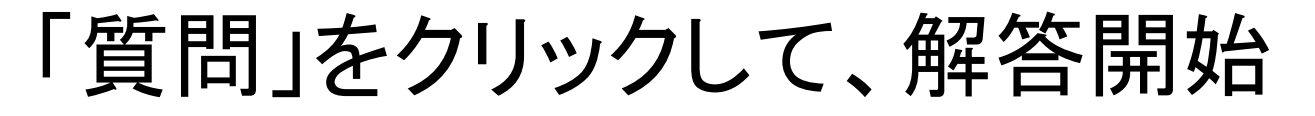

World Rugbyのその他の という ドデオライブラリー はじめ はじめに 長期的プレーヤー強化  $(LTPD)$ 参加する前に ! 用具、環境、 緊急時対策について × フィジカルコンディショ ーング ェ ライフスタイル × ウォームアップ × プレーの原則 × オープンフィールドプ ーーと タックルー ラックー

## 用具、環境、 緊急時対策について

2. 次のうち、パッドが取り付けられた用具 に関する正しい説明はどれですか?

☑ パッドが取り付けられた用具は、 プレー ヤーの切り傷を減らしてくれる ☑ パッドが取り付けられた用具が、大きな傷 害を防いでくれるわけではない □ パッドが取り付けられた用具は、負傷した プレーヤーが、完全に回復する前にプレー に復帰できるようにしてくれる

☑ パッドが取り付けられた用具は、競技規則 およびWorld Rugby規定に従ったものでなけ ればならない

タックル

3. タックルをされたボールキャリアーがと るべき、状況に応じた適切な行動とは、 次のうち、どれですか?

☑ 味方にボールをパスする ☑ 味方のいる方へ、 ボールを置く ☑ ボールを放す

□ タックラーにボールを奪われないよう、抱 え込む

答えを1つまたは複数選んでください

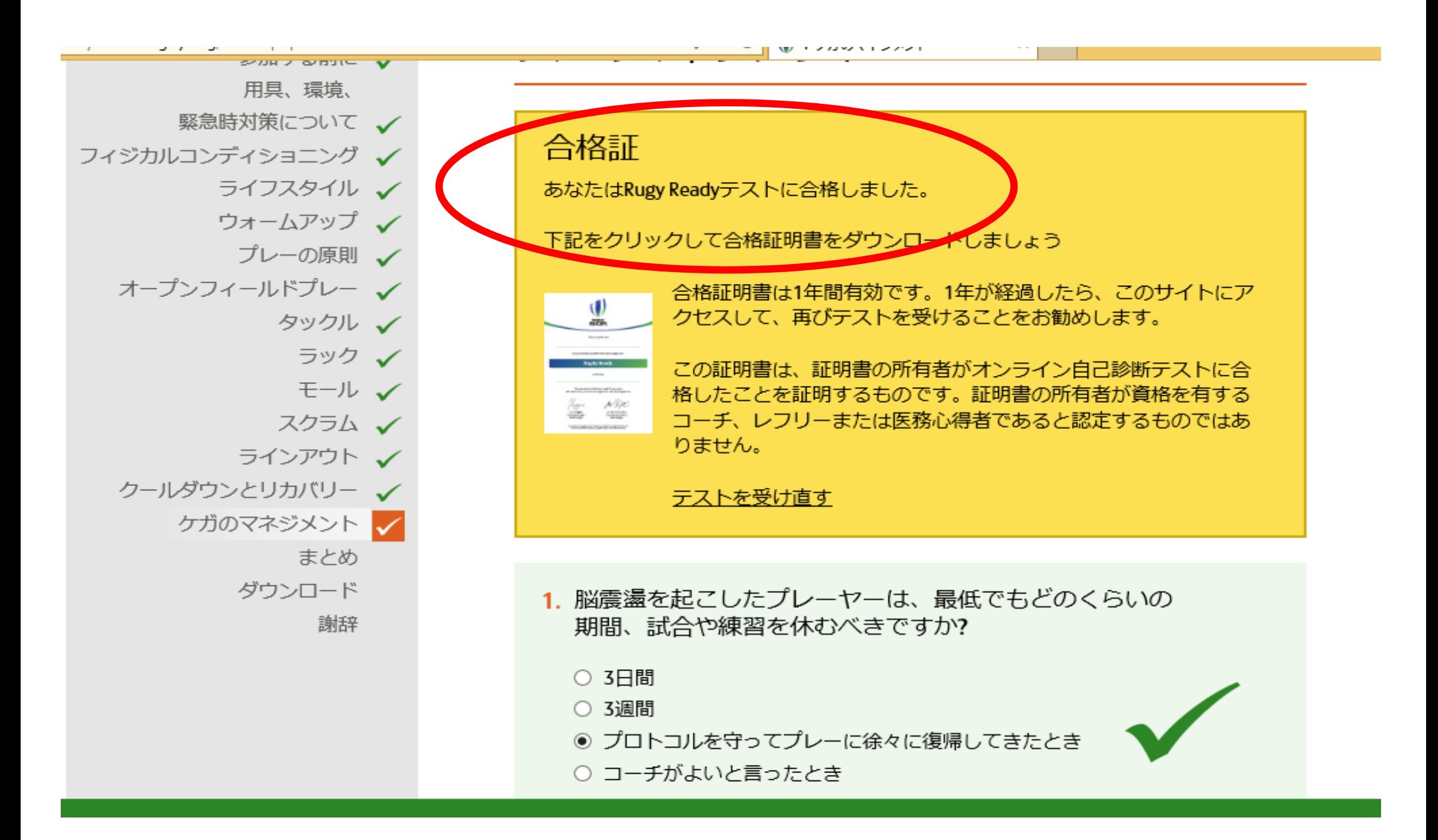

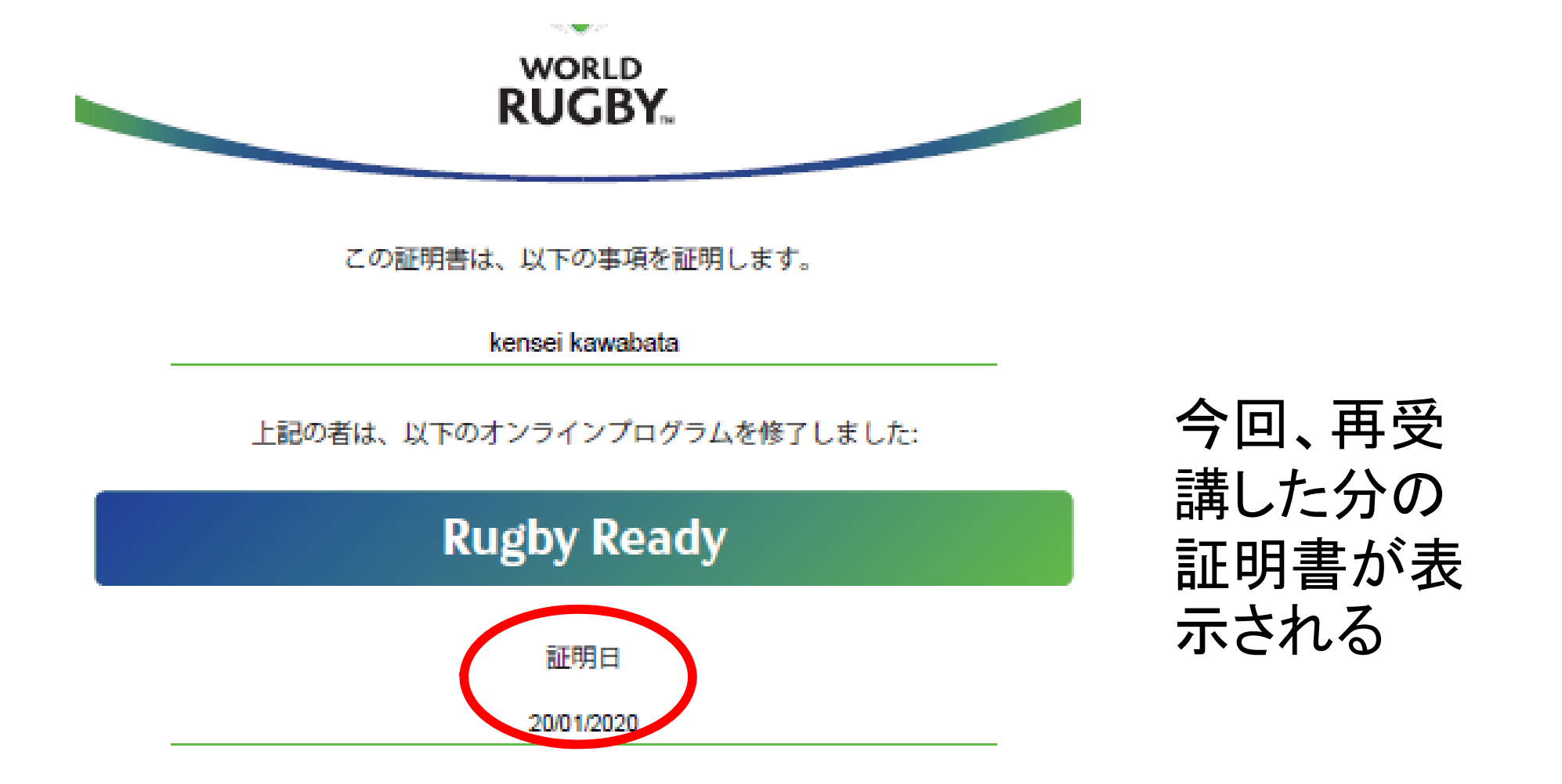